**AutoCAD Crack Torrent completo del numero de serie Gratis [Ultimo 2022]**

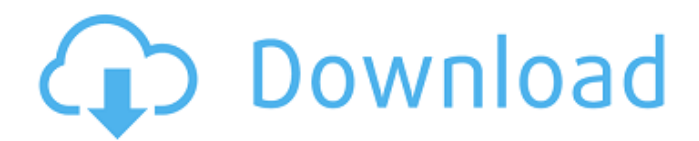

## **AutoCAD Crack [32|64bit]**

En la actualidad, AutoCAD es el software de CAD comercial líder en el mundo. Se utiliza en una amplia variedad de industrias, incluidas la arquitectura, la automoción, la ingeniería civil, la construcción, la electrónica y el diseño mecánico. AutoCAD se utiliza para crear todo tipo de dibujos: dibujos arquitectónicos, planos, dibujos de construcción, diagramas eléctricos, diagramas mecánicos, esquemas de plomería, planos arquitectónicos y dibujos de ingeniería. También se puede utilizar para crear modelos tridimensionales (3D) para la construcción y el diseño de productos. AutoCAD también incluye otras herramientas para diseñar modelos, incluido un topógrafo digital, una máquina de soldar, una máquina CNC y una cortadora láser. Tutoriales de AutoCAD, tutoriales paso a paso y artículos Dado que CAD es un tema tan amplio, puede ser muy desalentador aprender. Afortunadamente, Autodesk ofrece tutoriales y otras formas de contenido para ayudar a los nuevos usuarios a comenzar. Estos recursos generalmente se clasifican en algunos temas: Los tutoriales de AutoCAD son tutoriales cortos basados en videos que cubren temas como: Primeros pasos con AutoCAD Comenzando un proyecto Configuración del escritorio y la interfaz Edición y dibujo Estos tutoriales suelen durar entre 10 y 20 minutos. Para los usuarios que buscan información más detallada, Autodesk también ofrece varios tutoriales paso a paso de sus aplicaciones más populares. Estas son lecciones basadas en texto que cubren diferentes temas y aplicaciones. Los usuarios pueden leerlos en su navegador, descargarlos en sus dispositivos móviles y completarlos en sus computadoras. Hay más de 100 tutoriales de AutoCAD disponibles. Muchas de las lecciones enseñan a los usuarios cómo usar las herramientas más comunes en AutoCAD. Algunos de los mejores tutoriales de AutoCAD incluyen: Fundamentos de AutoCAD La guía completa de conceptos básicos de AutoCAD Conceptos básicos de AutoCAD: cómo planificar y crear modelos de dibujo 2D Conceptos básicos de AutoCAD: trabajar con paredes y suelos Conceptos básicos de AutoCAD: trabajar con columnas y crearlas Conceptos básicos de AutoCAD: Trabajar con rectángulos y triángulos en ángulo recto Conceptos básicos de AutoCAD: trabajar con texto, 2D y 3D Conceptos básicos de AutoCAD: navegación y medición autocad

### **AutoCAD Torrente**

La versión original de AutoCAD no admitía esquemas y solo el software de dibujo contenía símbolos y plantillas para crearlos. Para crear un dibujo que contenga un esquema, debe usar una herramienta independiente denominada Autoesquemático o Diseño esquemático. Esta herramienta y/o el comando Symform de AutoCAD se utilizan para colocar símbolos esquemáticos y también para "hornear" datos de símbolos. usabilidad En el pasado había muchas aplicaciones CAD de código abierto, que a menudo se comparan con AutoCAD. Sin embargo, muchos de los programas fueron escritos por programadores en lugar de ingenieros, que es más probable que estén acostumbrados a AutoCAD y otro software de Autodesk. Aunque existen numerosos "hombres de paja" para comparar (por ejemplo, AutoCAD—ObjectARX—Microsoft Excel, AutoCAD—AutoLISP—Turbo Pascal, AutoCAD—Visio—MS Windows, AutoCAD—AutoLISP—Microsoft Emacs, etc.), es importante reconocer que AutoCAD sigue siendo la única aplicación CAD rica en funciones y completamente integrada. AutoCAD ha evolucionado continuamente desde que se lanzó por primera vez en 1985. Aunque se lanzó una versión preliminar de AutoCAD para Windows en 1990, estaba basada en el lenguaje de programación LISP, no en la nueva arquitectura orientada a objetos utilizada en AutoCAD para Windows. Para respaldar la capacidad de personalizar AutoCAD modificando el código fuente del programa, se plantearon revisiones de diseño y problemas de usabilidad. En 1991 se tomó la decisión de eliminar LISP y utilizar Visual Basic como lenguaje de desarrollo del programa. Finalmente se tomó la decisión de reemplazar LISP con Visual Basic. En 1992, cuando la aplicación se lanzó por primera vez para Windows, aún no estaba orientada a objetos y aún no tenía la capacidad de proporcionar comandos controlados por menús como reemplazo de los clics del mouse. En 1994, AutoCAD se rediseñó en Visual Basic y, a partir de 1997, la aplicación CAD se volvió a escribir en Visual Basic y se lanzó como AutoCAD para Windows (V.6).Con el lanzamiento de AutoCAD V.6, la aplicación se lanzó como una instalación única e independiente que contenía un editor, un editor de texto y controles de Windows para la interfaz de usuario, incluidos menús, barras de herramientas y ventanas. AutoCAD ahora se considera el líder en su categoría. En 2005, AutoCAD pasó a llamarse Autodesk AutoCAD. En 2008 27c346ba05

## **AutoCAD Crack+ Descarga gratis**

1) Haga clic en el vínculo Autodesk Autocad. 2) Si aparece una pantalla de advertencia, deberá deshabilitar el complemento del bloqueador de anuncios en su navegador web. 3) Haga clic en el botón Aceptar o Crear cuenta gratuita. 4) Ahora, en la esquina superior derecha de la página, haga clic en Mi cuenta. 5) En la página Mi cuenta, haga clic en Autocad en Mis productos. 6) Se abrirá una nueva página de cuenta, haga clic en el botón Iniciar sesión. 7) Iniciará sesión en su cuenta de Autocad. 8) Ahora, en el lado izquierdo de la página, puede ver el menú Cuenta. Haz click en eso. 9) Verá un botón "Activar su cuenta" haga clic en ese botón. 10) Ahora en la página dirá: Necesitas activar esto para usar Autocad. 11) Haga clic en el enlace en el lado derecho de la página para activar su cuenta. 12) Ahora nuevamente en el lado izquierdo de la página, haga clic en Autocad debajo de mis productos e iniciará sesión en su cuenta de Autocad. 13) Ahora haga clic en el botón Enviar. 14) Ahora ha activado con éxito su cuenta de Autocad. 15) Ahora regrese a la página de la cuenta y haga clic en Iniciar sesión. Cómo instalar Haga clic en este enlace 1) Verá una página emergente. Haga clic en el botón Aceptar o Crear cuenta gratuita. 2) Si aparece una pantalla de advertencia, deberá deshabilitar el complemento del bloqueador de anuncios en su navegador web. 3) Haga clic en el botón Aceptar o Crear cuenta gratuita. 4) Ahora, en la esquina superior derecha de la página, haga clic en Mi cuenta. 5) En la página Mi cuenta, haga clic en Autocad en Mis productos. 6) Se abrirá una nueva página de cuenta, haga clic en el botón Iniciar sesión. 7) Iniciará sesión en su cuenta de Autocad. 8) Ahora, en el lado izquierdo de la página, puede ver el menú Cuenta. Haz click en eso. 9) Verá un botón "Activar su cuenta" haga clic en ese botón. 10) Ahora en la página dirá: Necesitas activar esto para usar Autocad. 11) Haga clic en el enlace en el lado derecho de la página para activar su cuenta. 12) Ahora nuevamente en el lado izquierdo de la página, haga clic en Autocad debajo de mis productos y verá

### **?Que hay de nuevo en el AutoCAD?**

Refinamiento del dibujo: Elimine las conjeturas y los bocetos que consumen mucho tiempo, típicos de AutoCAD. Genere un nuevo conjunto de bocetos que puede combinar automáticamente para completar el dibujo. (vídeo: 2:12 min.) Bloqueo avanzado: Simplifique el bloqueo y la edición: bloquee dimensiones individuales para editar, bloquee un dibujo, seleccione rangos para bloquear la edición y más. (vídeo: 3:22 min.) Dibujo, aprendizaje y colaboración basados en la nube: Cree un repositorio compartido de dibujos generados por el usuario, lo que simplifica la adición y el mantenimiento de contenido. (vídeo: 4:10 min.) Consulte las nuevas funciones de AutoCAD 2023 en las notas de la versión de AutoCAD 2023. Las notificaciones de características y actualizaciones críticas de AutoCAD se pueden recibir a través de las cuentas de correo electrónico de la marca Autodesk que se enumeran en este documento. Para recibir estas noticias de AutoCAD, vaya al formulario web de correo electrónico de Autodesk, complete su dirección de correo electrónico y seleccione el tipo de correo electrónico de noticias que le interesan (por ejemplo, AutoCAD 21, AutoCAD LT 20 u otro). noticias relacionadas con AutoCAD). Nota: Autodesk proporciona una serie de servicios de suscripción, como acceso web a las aplicaciones de diseño AutoCAD Classic, eDrawings o Publisher, así como software y servicios para AutoCAD LT y AutoCAD LT Design Suite. Autodesk es patrocinador oficial de Windows 10. Beneficios El avance en el diseño de aplicaciones y la velocidad de procesamiento significa una mejor productividad, una respuesta más rápida de las aplicaciones y una mayor eficiencia. Con una velocidad de procesamiento más rápida, AutoCAD 2023 responde mejor a los modelos 3D cambiantes, y las nuevas características y diseños se calculan y dibujan mucho más rápido. Los dibujos se dibujan con nuevas funciones, como Renderizar, Transformar y otras herramientas, que se pueden aplicar mientras trabaja. La función Refinamiento del dibujo facilita completar un dibujo rápidamente y puede combinar bocetos fácilmente para dibujar un dibujo completo. Actuación AutoCAD LT 2023 proporciona nuevas funciones de conjuntos de datos precargados que reducen el tiempo de inicio cuando se abren los dibujos por primera vez.Al mismo tiempo, el rendimiento de la aplicación generalmente mejora con respecto a AutoCAD LT 2018. Cuando inicia AutoCAD LT 2023 por primera vez, la interfaz de usuario se carga más rápido y tarda menos tiempo en iniciarse.

# **Requisitos del sistema:**

Sistema operativo: Windows 7/8/8.1/10 Procesador Windows 7/8/8.1/10: Intel Core i5-2500K a 3,30 GHz/AMD Phenom II X4 945 a 3,30 GHz/Intel Core i3-2100 a 3,50 GHz/AMD Phenom II X4 955 a 3,30 GHz Intel Core i5-2500K a 3,30 GHz/AMD Phenom II X4 945 a 3,30 GHz/Intel Core i3-2100 a 3.

<https://awakecosmetics.com/wp-content/uploads/2022/06/AutoCAD-1.pdf> <https://dry-spire-60493.herokuapp.com/AutoCAD.pdf> <https://holytrinitybridgeport.org/advert/autocad-crack-vida-util-codigo-de-activacion-3264bit/> <https://www.puremeditation.org/2022/06/29/autocad-24-0-crack-win-mac-mas-reciente/> <https://www.corsisj2000.it/autocad-crack-con-keygen/> <https://clas-forms.asu.edu/system/files/webform/reenpan733.pdf> <http://3.16.76.74/advert/autocad-crack-mas-reciente-2022/> <http://media.snuff24.se/2022/06/henephi.pdf> [https://bisnisruli.com/wp-content/uploads/2022/06/Autodesk\\_AutoCAD\\_Crack\\_\\_Gratis\\_MacWin.pdf](https://bisnisruli.com/wp-content/uploads/2022/06/Autodesk_AutoCAD_Crack__Gratis_MacWin.pdf) <http://cre810.com/autodesk-autocad-2019-23-0-crack-pc-windows-abril-2022/> <https://afribizkid.africa/wp-content/uploads/2022/06/vgnven.pdf> [https://libertycentric.com/upload/files/2022/06/Q1oFMG8obxGZM1NGOurh\\_29\\_61e7a83581c71a339c48b2ac6fcd8a16\\_file.p](https://libertycentric.com/upload/files/2022/06/Q1oFMG8obxGZM1NGOurh_29_61e7a83581c71a339c48b2ac6fcd8a16_file.pdf) [df](https://libertycentric.com/upload/files/2022/06/Q1oFMG8obxGZM1NGOurh_29_61e7a83581c71a339c48b2ac6fcd8a16_file.pdf) <http://marqueconstructions.com/2022/06/29/autocad-2023-24-2-crack-2/> <https://lacomfortair.com/autodesk-autocad-crack-con-codigo-de-registro-descargar-actualizado-2022/> [http://media.snuff24.se/2022/06/Autodesk\\_AutoCAD\\_\\_Crack\\_\\_\\_Clave\\_de\\_activacion.pdf](http://media.snuff24.se/2022/06/Autodesk_AutoCAD__Crack___Clave_de_activacion.pdf) <http://www.jbdsnet.com/autodesk-autocad-2017-21-0-crack-descarga-gratis-3264bit/>

<https://sfinancialsolutions.com/autodesk-autocad-24-0-crack-torrent-completo-del-numero-de-serie/>

<http://barrillos.org/2022/06/29/autodesk-autocad-crack-clave-de-activacion/>

<https://busbymetals.com/autodesk-autocad-crack-2022-ultimo-2/?p=4549>

[https://netgork.com/upload/files/2022/06/VlRPY6zsISgWMurdZCSf\\_29\\_61e7a83581c71a339c48b2ac6fcd8a16\\_file.pdf](https://netgork.com/upload/files/2022/06/VlRPY6zsISgWMurdZCSf_29_61e7a83581c71a339c48b2ac6fcd8a16_file.pdf)